## SAP ABAP table OPS\_RQEEAS20\_TSTR5\_PDF {Inspection Instruction}

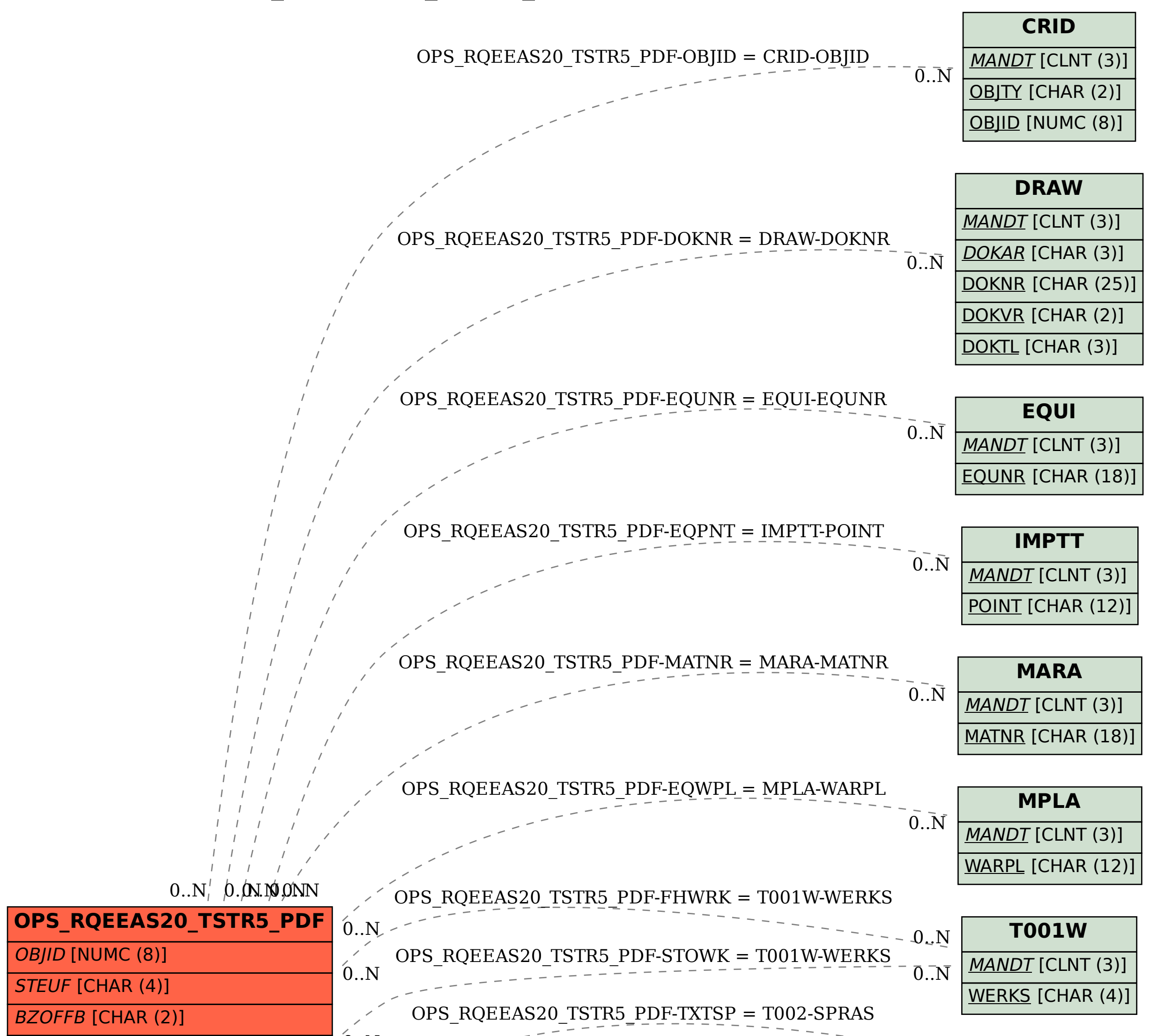

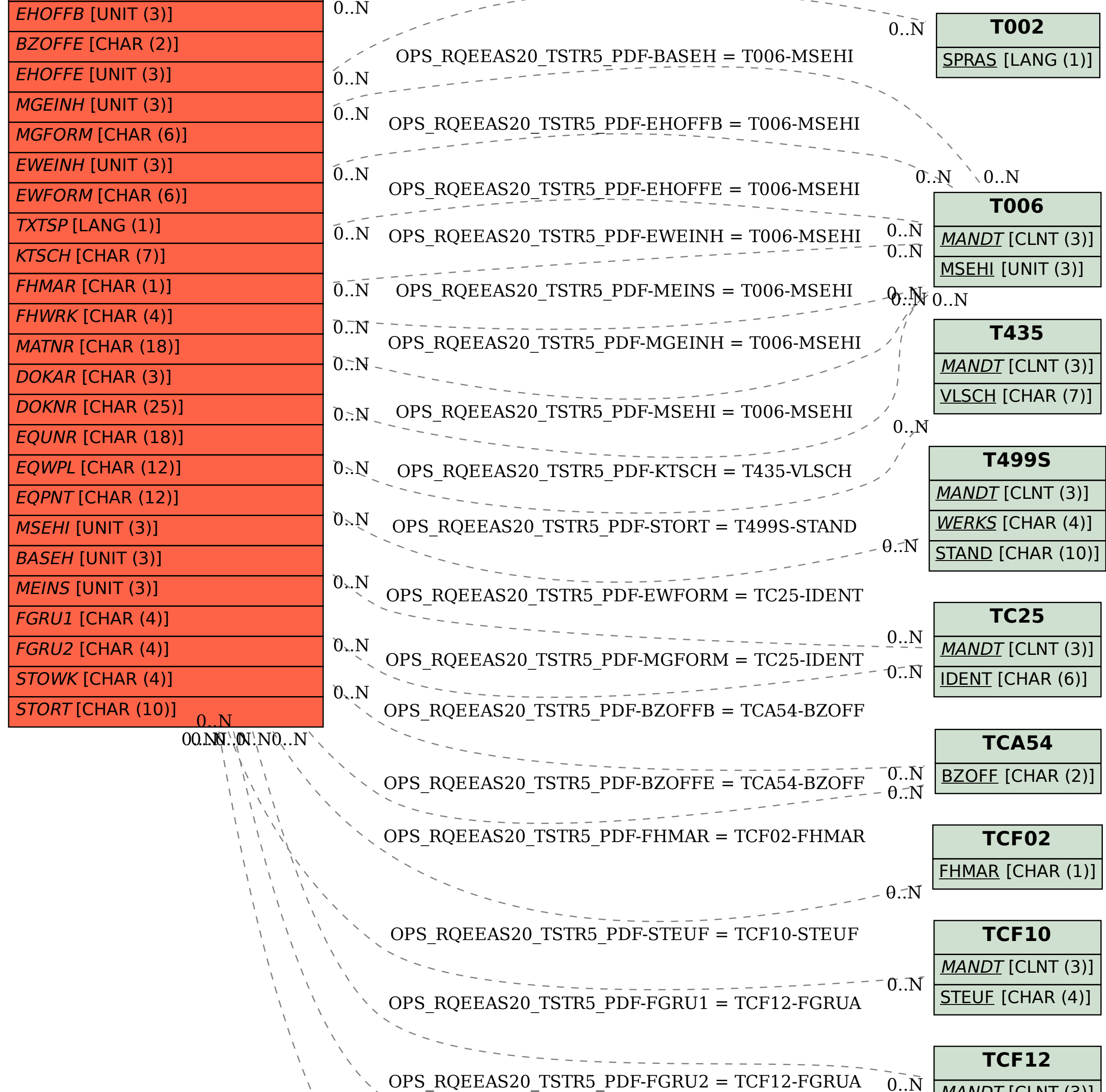

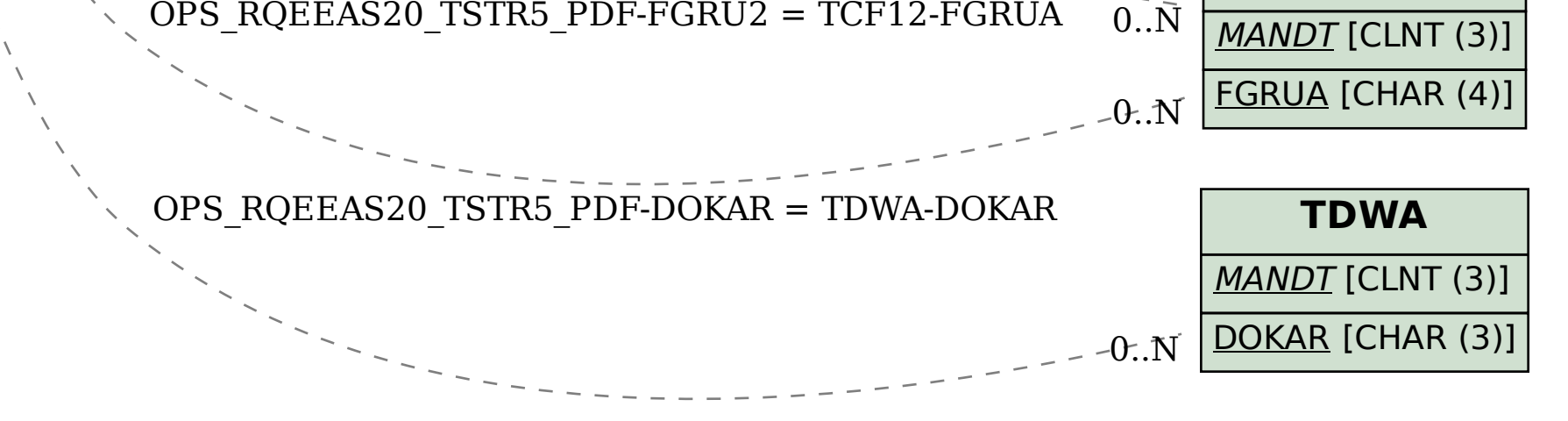